# **Inhaltsverzeichnis**

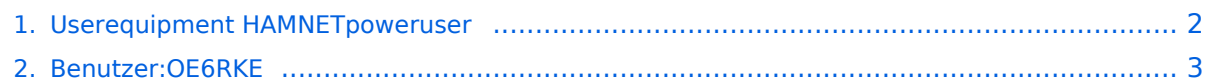

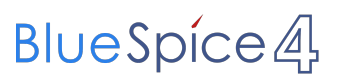

## <span id="page-1-0"></span>**Userequipment HAMNETpoweruser**

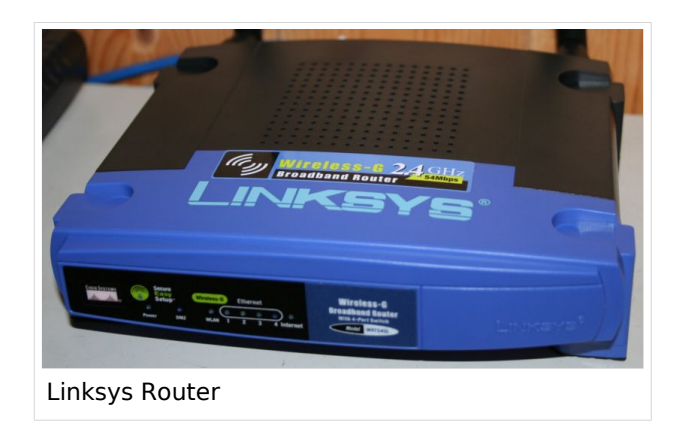

### Benutzereinstiege \- Userequipment

#### **Mögliches User-Einstiegs-Equipment für 2,4GHz:**

- *Router und HF*
	- $\circ$  LinkSys WRT54GL wahlweise mit DD-WRT, OpenWRT, Freifunk Firmware zur erweiterten Modifikation (Kosten ca. € 50,-) möglicher Bezug [\[1\]](http://www.geizhals.at)

Bei Meshinganwendung ist OLSR Firmware die richtige Wahl. Diverse Hardware Modifikationen vorhanden. Firmware ist nach Änderung ein Linux mit der Möglichkeit der eigenen Adaptierung!

- *Antenne*
	- 20 dBi Yagiantenne für 2,4 GHz (Kosten ca. € 35,-) oder AFU Eigenbau (zBsp Pringle Antenne mit 8dbi)

letze Änderung von [OE6RKE](#page-2-0) 21:00, 23. Okt. 2008 (UTC)

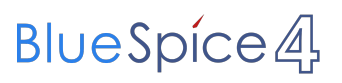

## <span id="page-2-0"></span>**Userequipment HAMNETpoweruser**

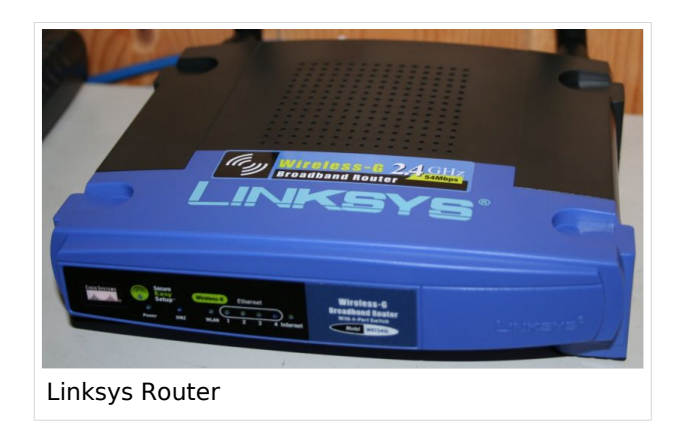

### Benutzereinstiege \- Userequipment

#### **Mögliches User-Einstiegs-Equipment für 2,4GHz:**

- *Router und HF*
	- $\circ$  LinkSys WRT54GL wahlweise mit DD-WRT, OpenWRT, Freifunk Firmware zur erweiterten Modifikation (Kosten ca. € 50,-) möglicher Bezug [\[1\]](http://www.geizhals.at)

Bei Meshinganwendung ist OLSR Firmware die richtige Wahl. Diverse Hardware Modifikationen vorhanden. Firmware ist nach Änderung ein Linux mit der Möglichkeit der eigenen Adaptierung!

- *Antenne*
	- 20 dBi Yagiantenne für 2,4 GHz (Kosten ca. € 35,-) oder AFU Eigenbau (zBsp Pringle Antenne mit 8dbi)

letze Änderung von [OE6RKE](#page-2-0) 21:00, 23. Okt. 2008 (UTC)